Покумент подписан просто этам на высшего образования Российской Федерации Информация о владелеральное государственное бюджетное образовательное учреждение ФИО: Ашмарина Светлана Игоревна высшего образования Должность: Ректор ФГБОУ RC SMARK WHARTER HAD RECHESITY УКОНОМИЧЕСКИЙ УНИВЕРСИТЕТ» Дата подписания: 29.01.2021 12:06 Уникальный программный ключ: 59650034d6e3a6baac49b7bd0f8e79fea1433ff3e82f1fc7e9279a031181baba

**Институт** права

Кафедра

Теории права и философии

#### **УТВЕРЖДЕНО** Ученым советом Университета (протокол № 10 от 29 апреля 2020 г.)

#### РАБОЧАЯ ПРОГРАММА

Наименование дисциплины

Основная профессиональная образовательная программа

Б1.Б.04 Информационные технологии в юридической деятельности

Специальность 40.05.01 ПРАВОВОЕ ОБЕСПЕЧЕНИЕ НАЦИОНАЛЬНОЙ **БЕЗОПАСНОСТИ** специализация №2 "Государственно-правовая"

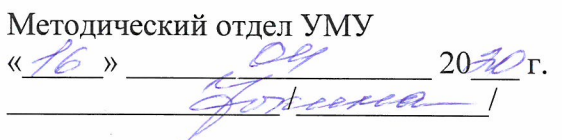

Рассмотрено к утверждению на заседании кафедры Теории права и философии (протокол № 8 от 05.03.2020г.) Зав. кафедрой  $\sqrt{3B}$  / А.В. Гурьянова /

Научная библиотека СГЭУ  $\kappa$  10  $\kappa$ 

Квалификация (степень) выпускника юрист

- 1 Место дисциплины в структуре ОП
- 2 Планируемые результаты обучения по дисциплине, обеспечивающие достижение планируемых результатов обучения по программе
- 3 Объем и виды учебной работы
- 4 Содержание дисциплины
- 5 Материально-техническое и учебно-методическое обеспечение дисциплины
- 6 Фонд оценочных средств по дисциплине

Целью изучения дисциплины является формирование результатов обучения, обеспечивающих достижение планируемых результатов освоения образовательной программы.

#### **1. Место дисциплины в структуре ОП**

Дисциплина Информационные технологии в юридической деятельности входит в базовую часть блока Б1. Дисциплины (модули)

Последующие дисциплины по связям компетенций: Информационное право, Судебная практика.

#### **2. Планируемые результаты обучения по дисциплине, обеспечивающие достижение планируемых результатов обучения по программе**

Изучение дисциплины Информационные технологии в юридической деятельности в образовательной программе направлено на формирование у обучающихся следующих компетенций:

#### **Общекультурные компетенции (ОК):**

ОК-12 - способностью работать с различными информационными ресурсами и технологиями, применять основные методы, способы и средства получения, хранения, поиска, систематизации, обработки и передачи информации

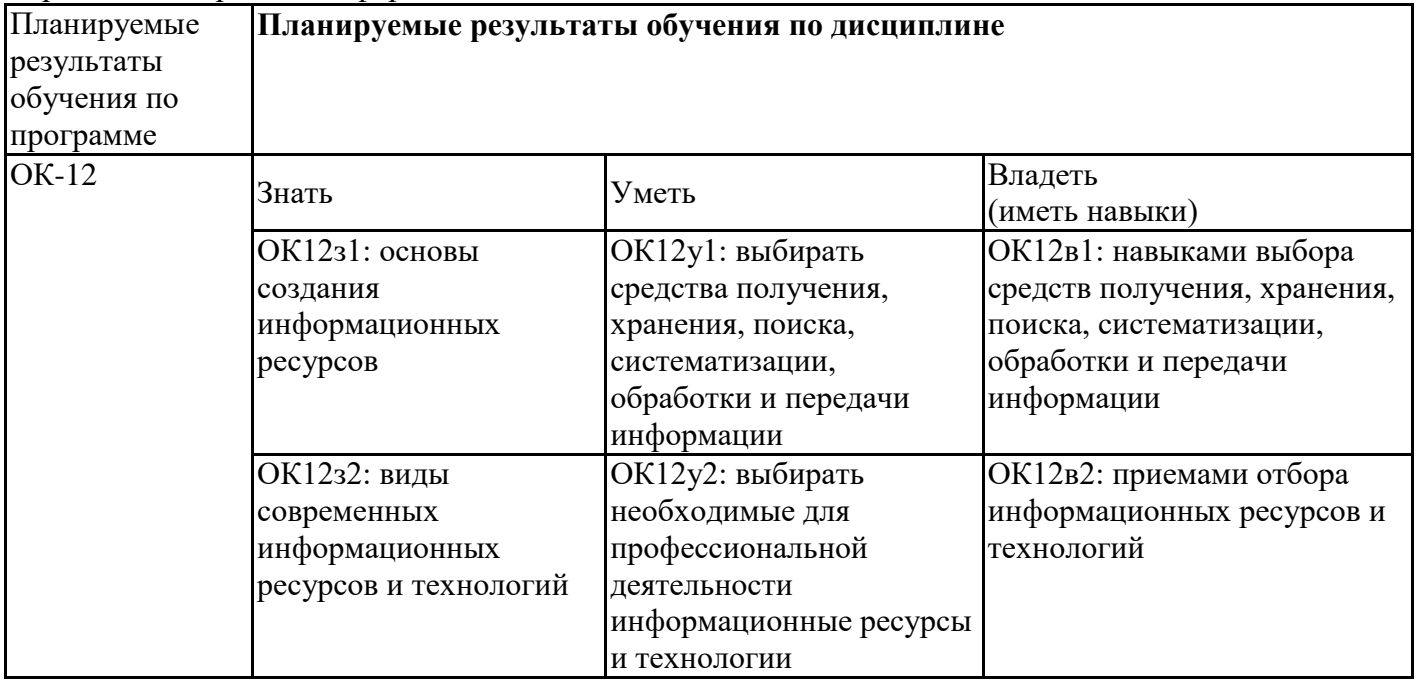

#### **3. Объем и виды учебной работы**

Учебным планом предусматриваются следующие виды учебной работы по дисциплине:

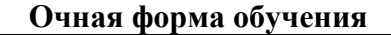

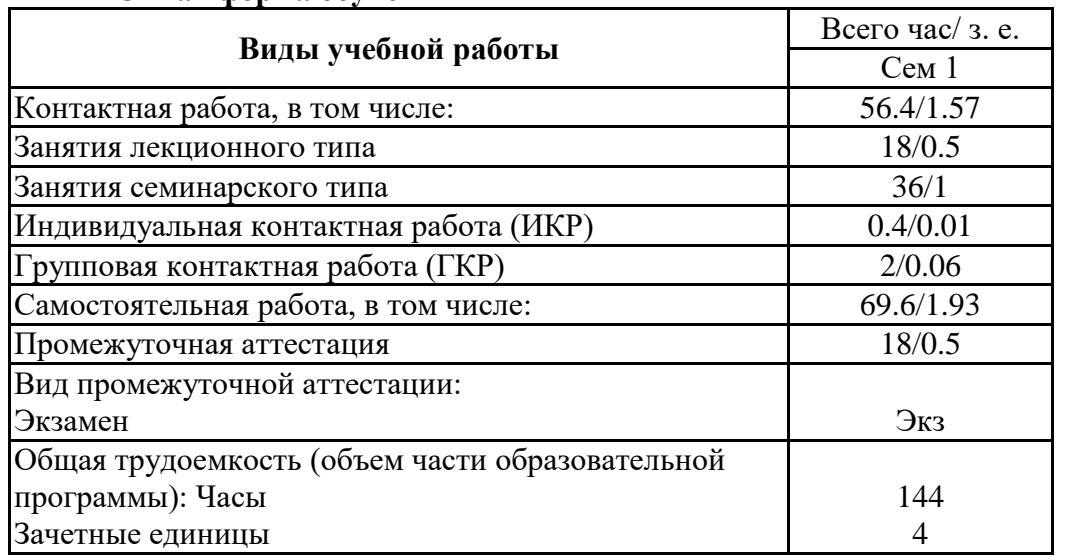

#### **4. Содержание дисциплины**

### *4.1. Разделы, темы дисциплины и виды занятий:*

Тематический план дисциплины Информационные технологии в юридической деятельности представлен в таблице.

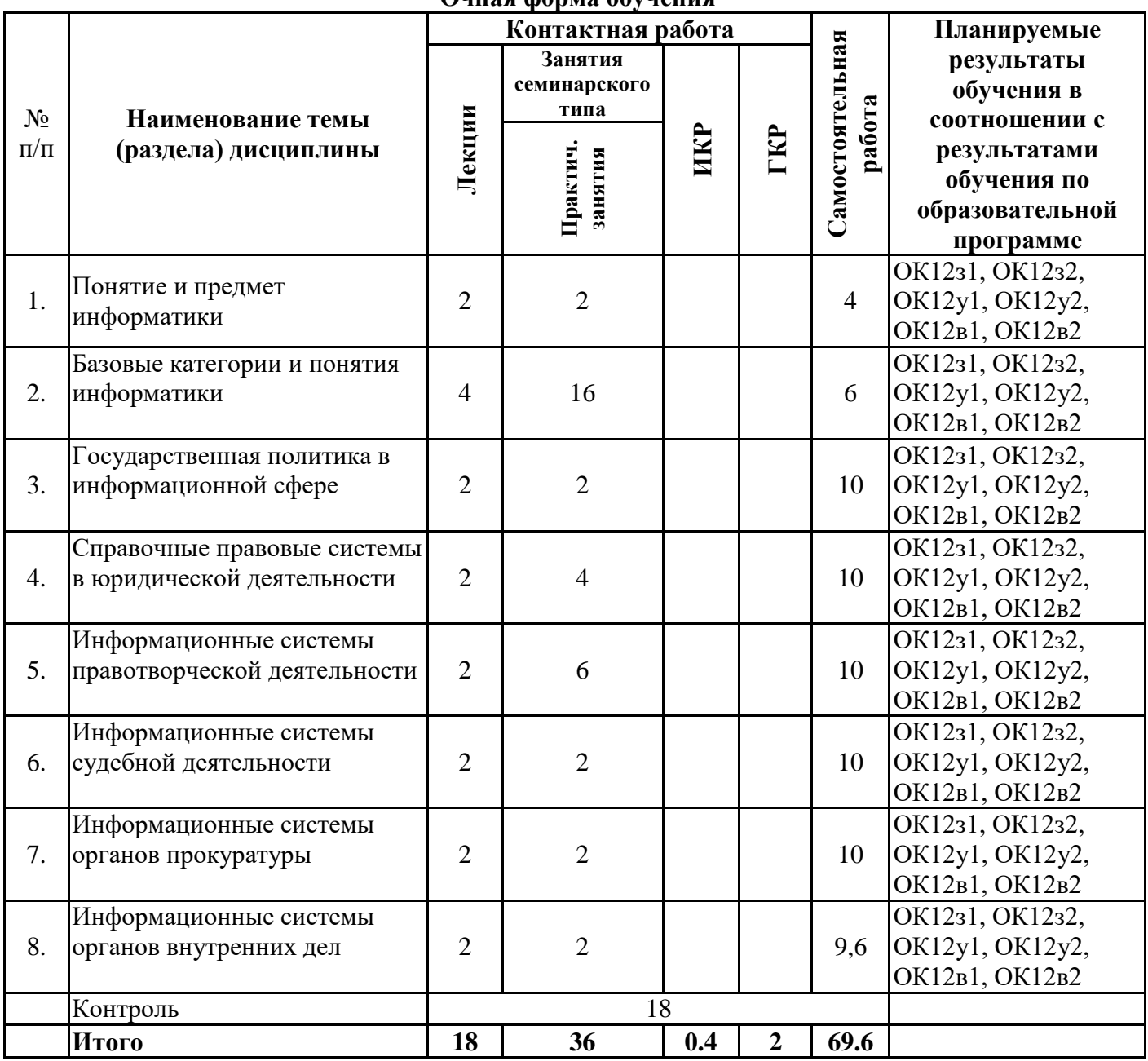

#### **Разделы, темы дисциплины и виды занятий Очная форма обучения**

## *4.2 Содержание разделов и тем*

#### **4.2.1 Контактная работа**

#### **Тематика занятий лекционного типа**

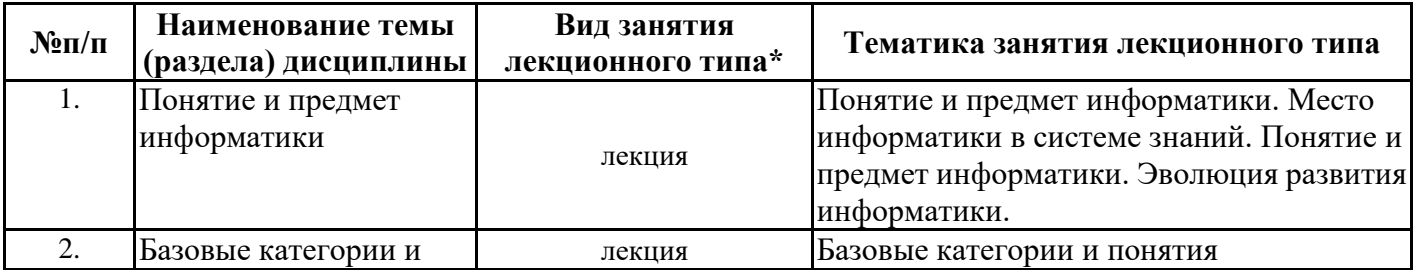

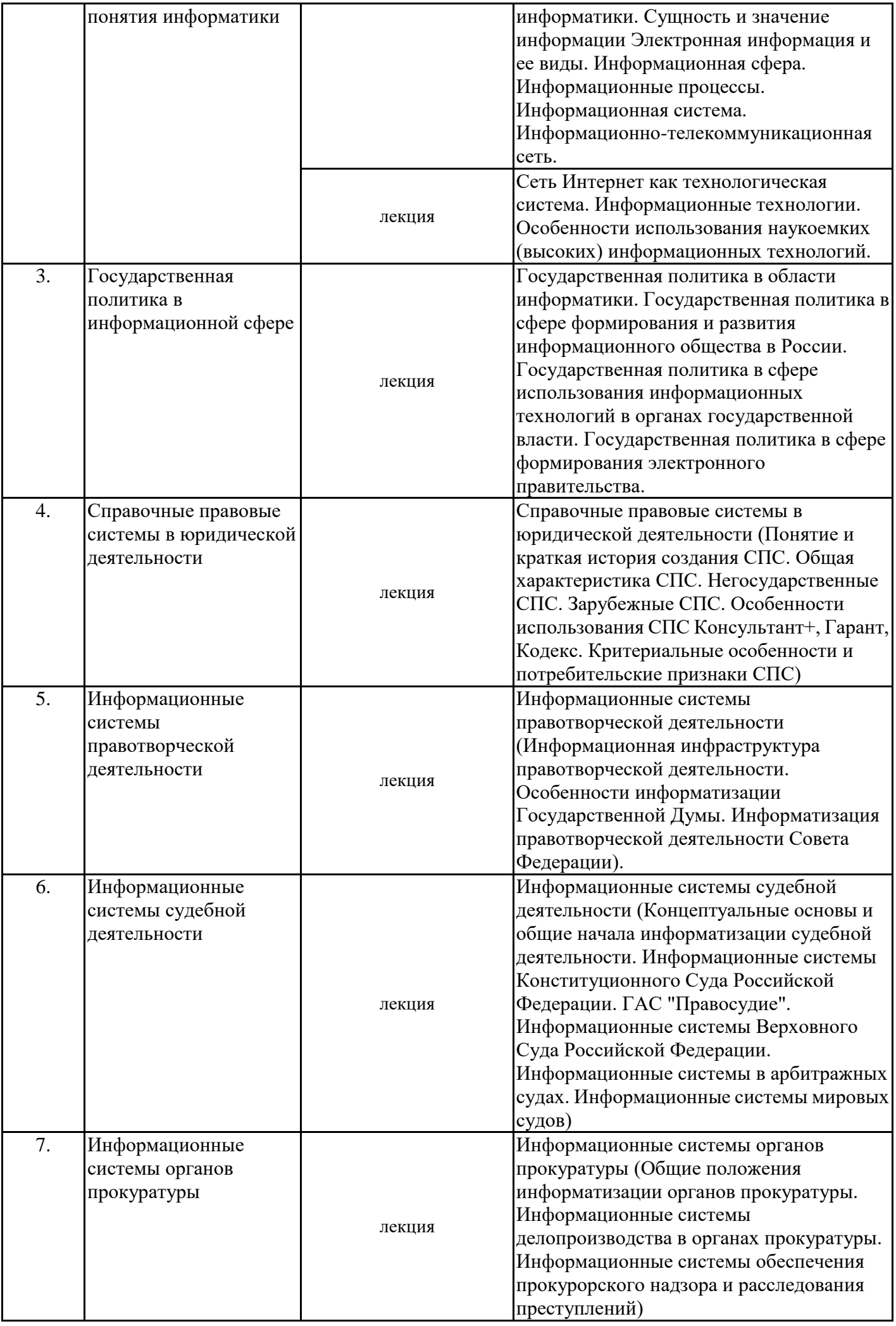

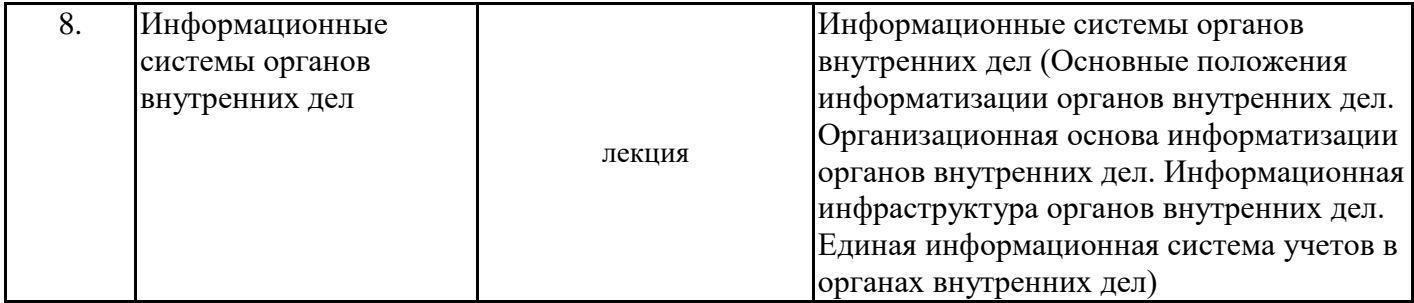

\*лекции и иные учебные занятия, предусматривающие преимущественную передачу учебной информации педагогическими работниками организации и (или) лицами, привлекаемыми организацией к реализации образовательных программ на иных условиях, обучающимся **Тематика занятий семинарского типа**

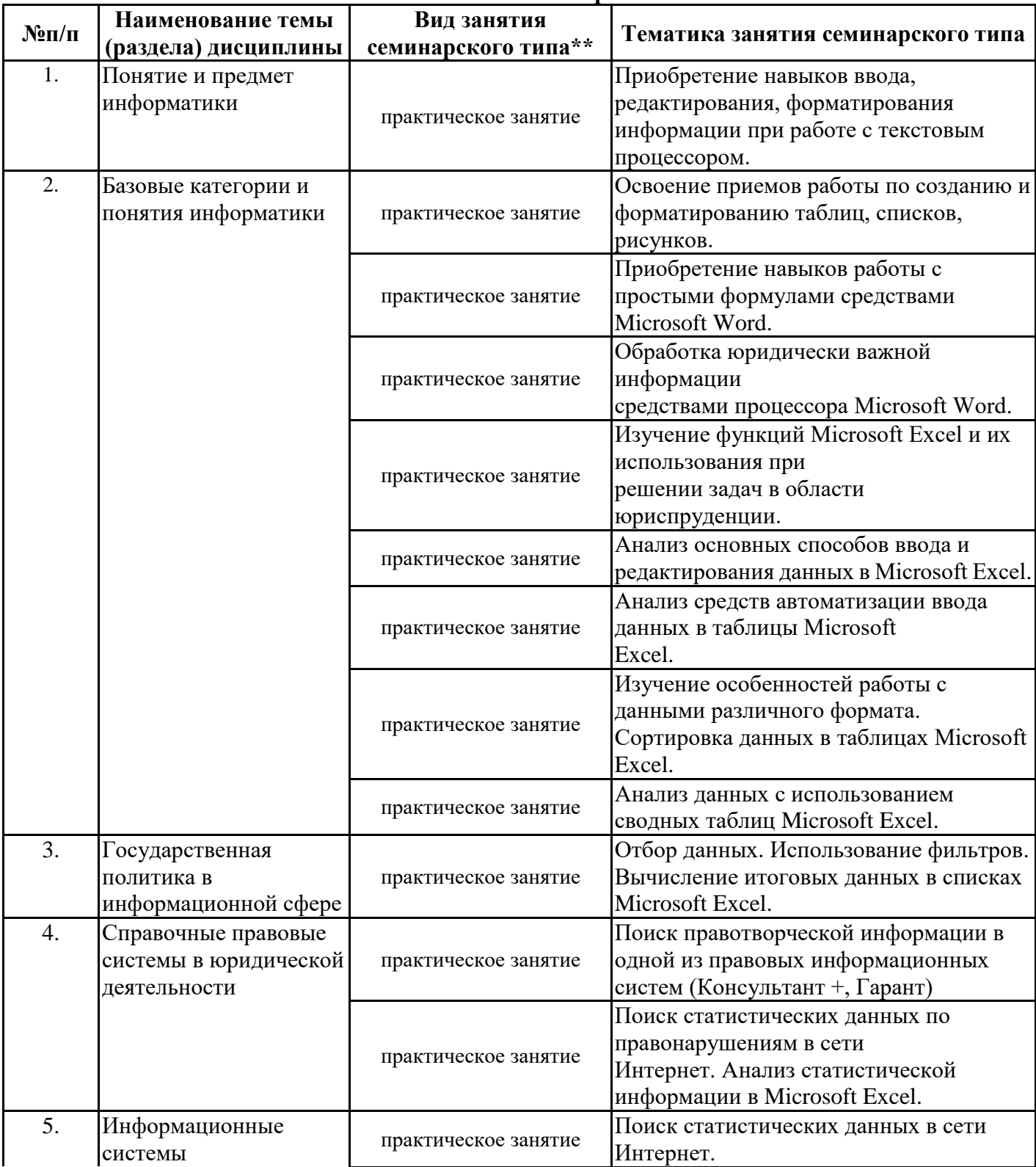

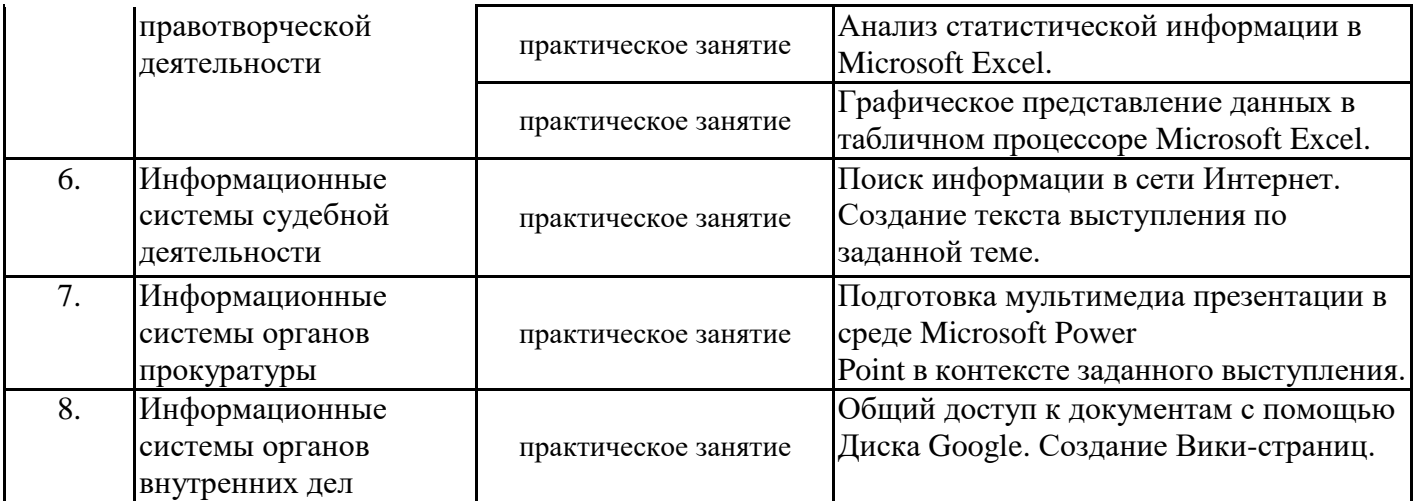

\*\* семинары, практические занятия, практикумы, лабораторные работы, коллоквиумы и иные аналогичные занятия

#### **Иная контактная работа**

При проведении учебных занятий СГЭУ обеспечивает развитие у обучающихся навыков командной работы, межличностной коммуникации, принятия решений, лидерских качеств (включая при необходимости проведение интерактивных лекций, групповых дискуссий, ролевых игр, тренингов, анализ ситуаций и имитационных моделей, преподавание дисциплин (модулей) в форме курсов, составленных на основе результатов научных исследований, проводимых организацией, в том числе с учетом региональных особенностей профессиональной деятельности выпускников и потребностей работодателей).

Формы и методы проведения иной контактной работы приведены в Методических указаниях по основной профессиональной образовательной программе.

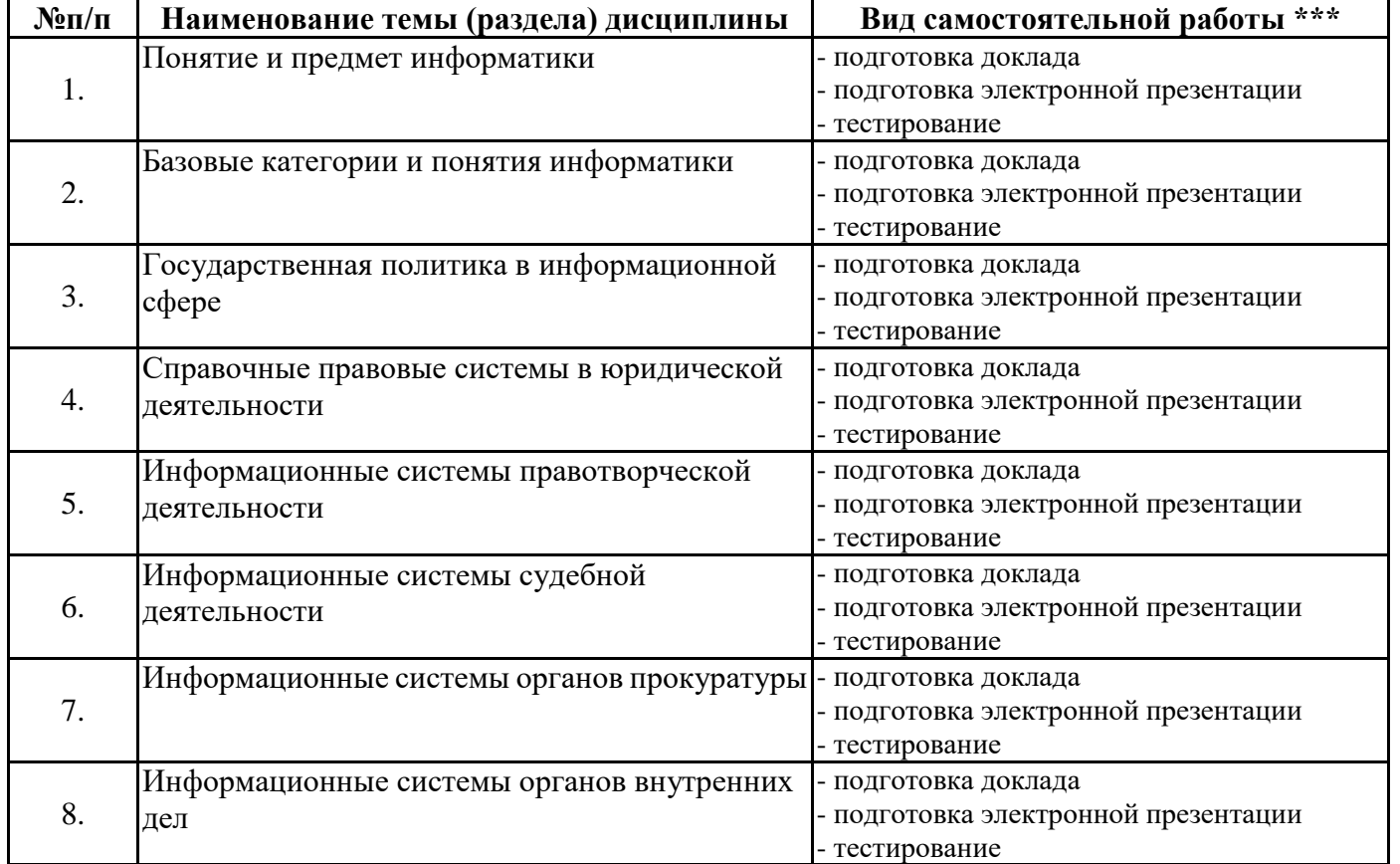

#### **4.2.2 Самостоятельная работа**

\*\*\* самостоятельная работа в семестре, написание курсовых работ, докладов, выполнение контрольных работ

#### **5. Материально-техническое и учебно-методическое обеспечение дисциплины**

**5.1 Литература: Основная литература**

1. Информационные технологии в юридической деятельности: учебник и практикум для академического бакалавриата / В. Д. Элькин [и др.]; под ред. В. Д. Элькина. — 2-е изд., перераб. и доп. — М.: Издательство Юрайт, 2019. — 403 с. — (Серия: Бакалавр. Академический курс). — ISBN 978-5-9916-5283-4.

https://biblio-online.ru/book/informacionnye-tehnologii-v-yuridicheskoy-deyatelnosti-431764

#### **Дополнительная литература**

Информационные технологии в юридической деятельности: учебник и практикум для академического бакалавриата / В. Д. Элькин [и др.] ; под ред. В. Д. Элькина. — 2-е изд., перераб. и доп. — Москва : Издательство Юрайт, 2019. — 403 с. — (Серия : Бакалавр. Академический курс). — ISBN 978-5-9916-5283-4. — Текст: электронный // ЭБС Юрайт [сайт]. — URL: https://biblio-online.ru/bcode/431764

#### **Литература для самостоятельного изучения**

Информационные технологии в юридической деятельности : учебник для академического бакалавриата / П. У. Кузнецов [и др.]; под общ. ред. П. У. Кузнецова. — 3-е изд., перераб. и доп. — Москва : Издательство Юрайт, 2019. — 325 с. — (Серия : Бакалавр. Академический курс). — ISBN 978-5-534-02598-9. — Текст: электронный // ЭБС Юрайт [сайт]. — URL: https://biblio-online.ru/bcode/431836

#### **5.2. Перечень лицензионного программного обеспечения**

- 1. Microsoft Windows 10 Education / Microsoft Windows 7 / Windows Vista Business
- 2. Office 365 ProPlus, Microsoft Office 2019, Microsoft Office 2016 Professional Plus (Word, Excel, Access, PowerPoint, Outlook, OneNote, Publisher) / Microsoft Office 2007 (Word, Excel, Access, PowerPoint)
- 3. PDF Transformer 3.0 ABBY
- 4. FineReader 9.0 Corporate Edition ABBYY лиц. Concurrent
- 5. WinRAR Standard Licence
- 6. XnView (is provided as FREEWARE (NO Adware, NO Spyware) for private or educational use (including non-profit organizations)
- 7. GIMP (It is free software, you can change its source code and distribute your changes)
- 8. Inkscape (Software License)
- 9. Moodle (Moodle is provided freely as Open Source software, under the GNU General Public License)
- 10. 7-Zip (free software with open source)

#### **5.3 Современные профессиональные базы данных, к которым обеспечивается доступ обучающихся**

- 1. Профессиональная база данных «Информационные системы Министерства экономического развития Российской Федерации в сети Интернет» (Портал «Официальная Россия» - http://www.gov.ru/)
- 2. Государственная система правовой информации «Официальный интернет-портал правовой информации» (http://pravo.gov.ru/)

#### **5.4. Информационно-справочные системы, к которым обеспечивается доступ обучающихся**

- 1. Справочно-правовая система «Консультант Плюс»
- 2 Справочно-правовая система «ГАРАНТ-Максимум».

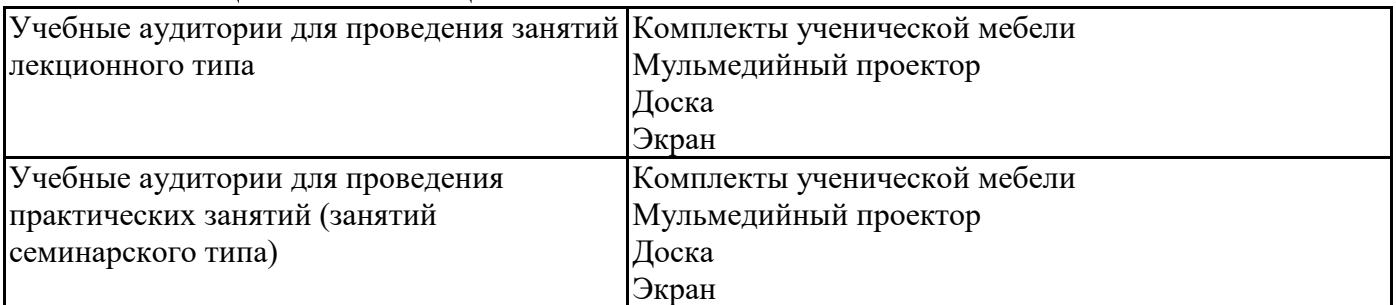

#### **5.5. Специальные помещения**

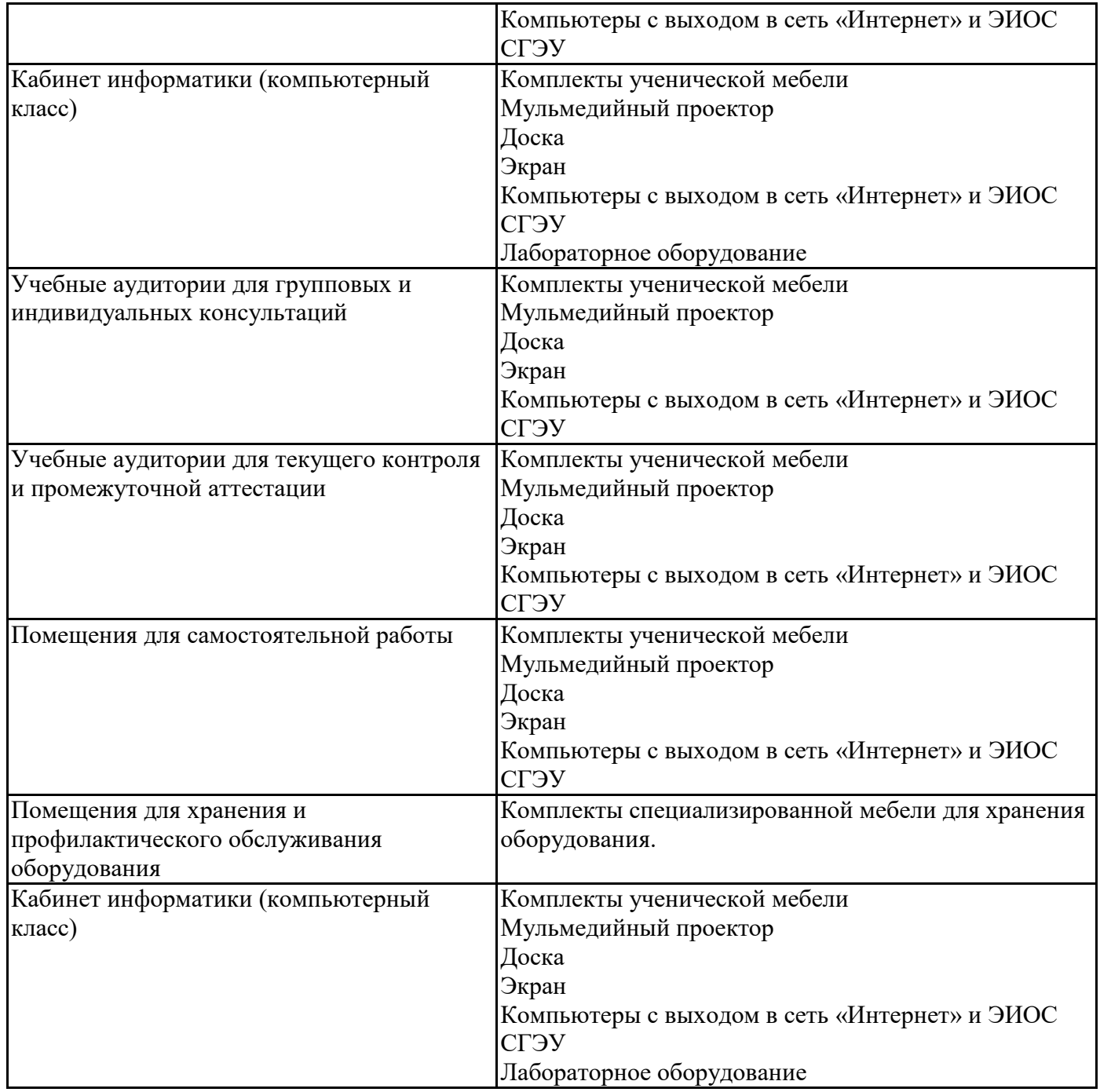

Для проведения занятий лекционного типа используются демонстрационное оборудование и учебно-наглядные пособия в виде презентационных материалов, обеспечивающих тематические иллюстрации.

**6. Фонд оценочных средств по дисциплине Информационные технологии в юридической деятельности:**

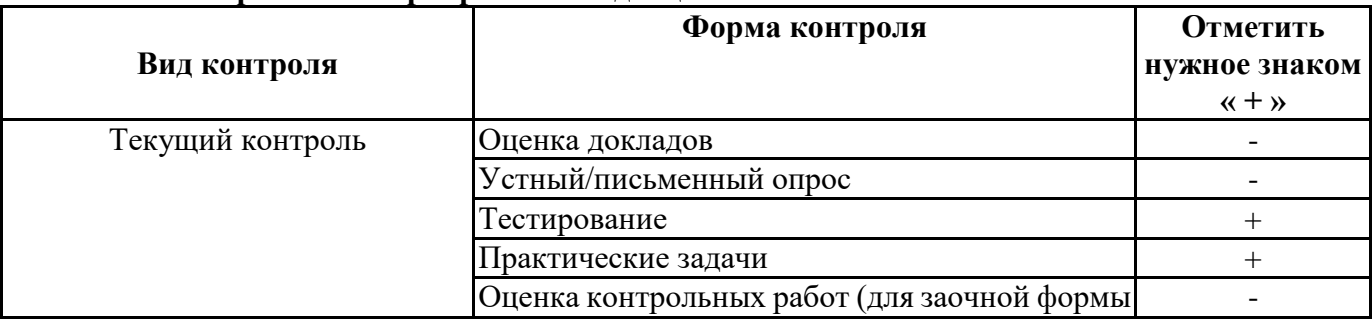

#### **6.1. Контрольные мероприятия по дисциплине**

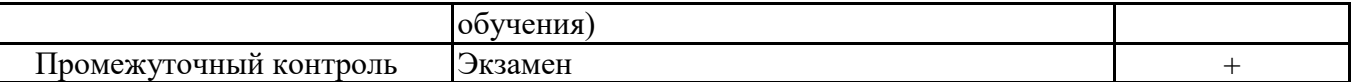

**Порядок проведения мероприятий текущего и промежуточного контроля определяется Методическими указаниями по основной профессиональной образовательной программе высшего образования, утвержденными Ученым советом ФГБОУ ВО СГЭУ №10 от 29.04.2020г.**

#### **6.2. Планируемые результаты обучения по дисциплине, обеспечивающие достижение планируемых результатов обучения по программе Общекультурные компетенции (ОК):**

ОК-12 - способностью работать с различными информационными ресурсами и технологиями, применять основные методы, способы и средства получения, хранения, поиска, систематизации, обработки и передачи информации

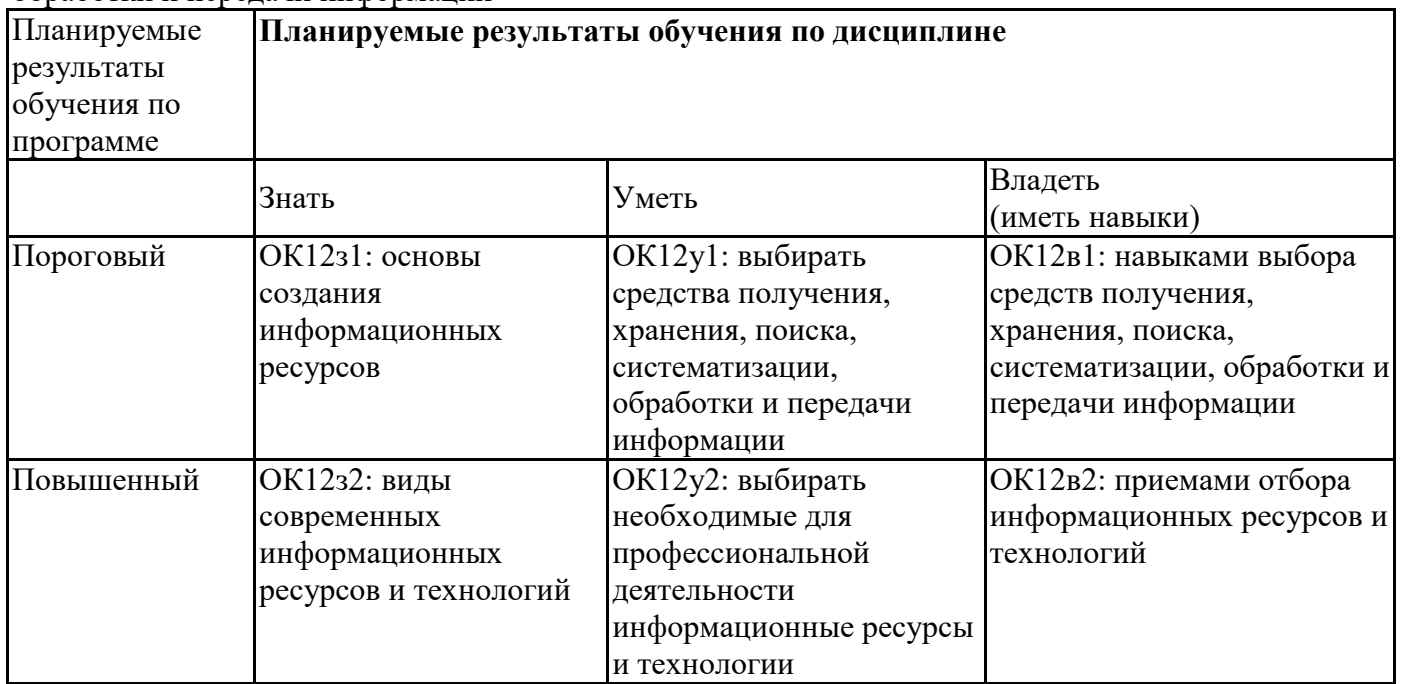

#### **6.3. Паспорт оценочных материалов**

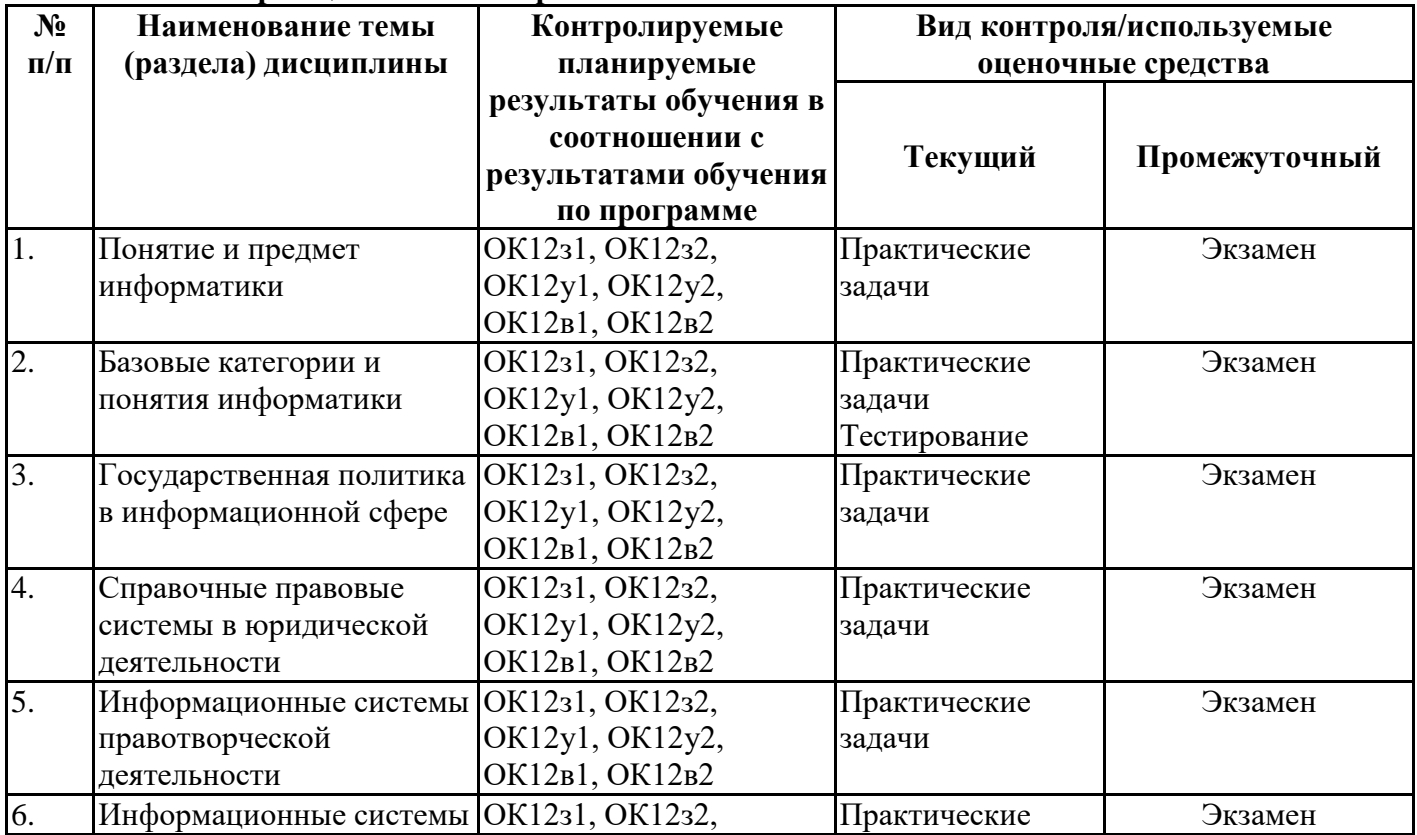

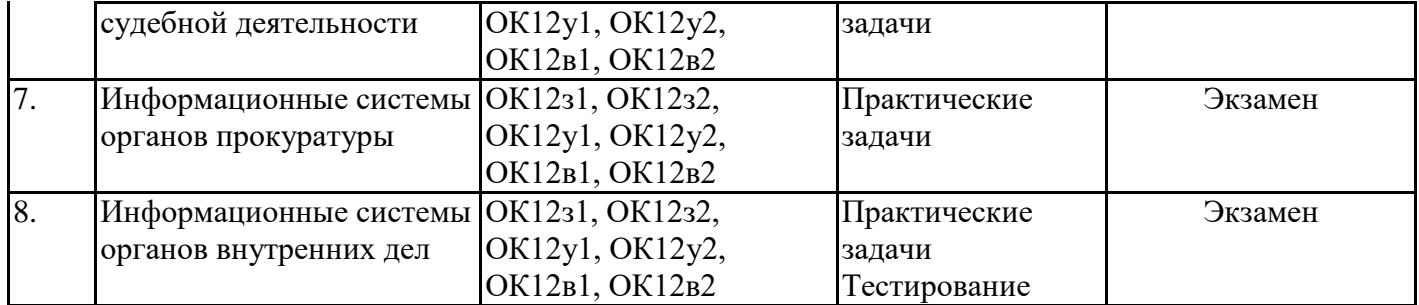

#### **6.4. Оценочные материалы для текущего контроля**

### **Задания для тестирования по дисциплине для оценки сформированности компетенций (min 20, max 50 + ссылку на ЭИОС с тестами)**

Ссылка на тест: https://lms2.sseu.ru/course/index.php?categoryid=514

#### **Задание №1**

Верно ли, что объектом экономических исследований может выступать как отрасль экономики (экономика сельского хозяйства) или экономический объект (экономика предприятия), так и регион (экономика области, города) или отдельный ресурс (экономика труда, экономика энергетической системы)?

Выберите один из 2 вариантов ответа:

1) Да

2)  $Her$ 

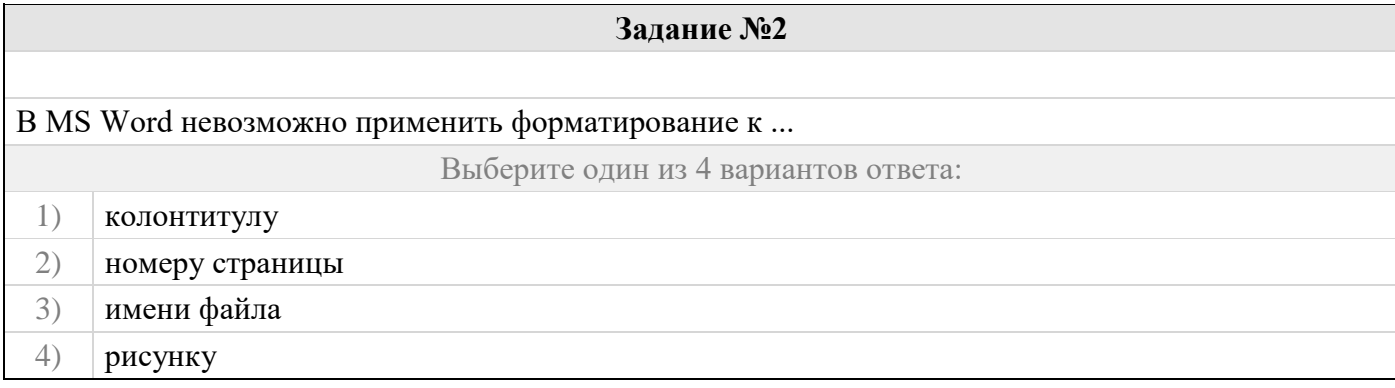

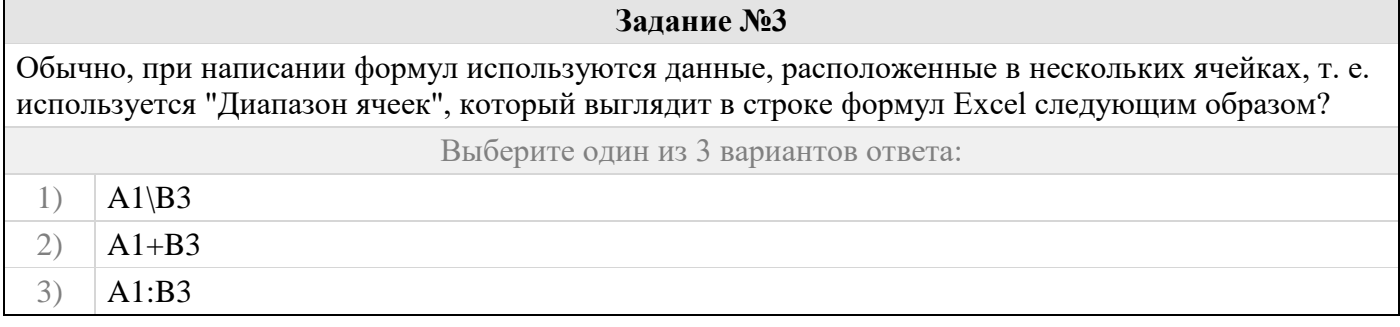

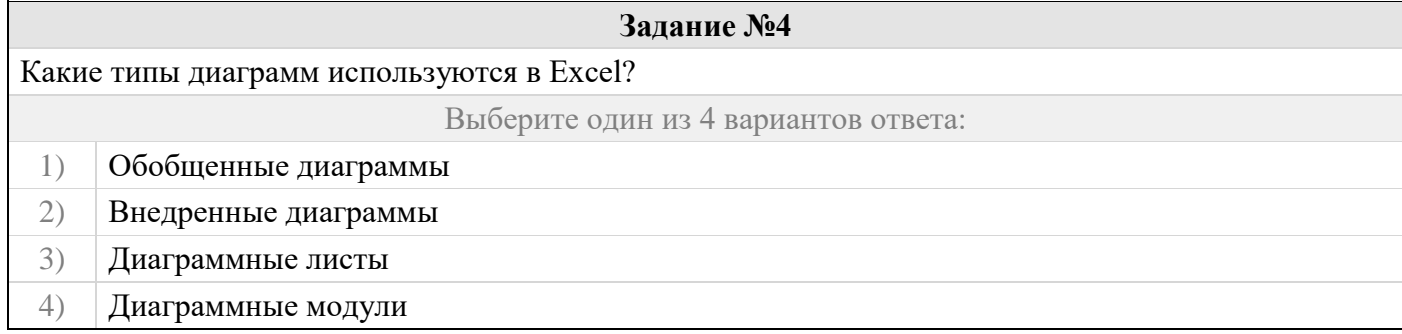

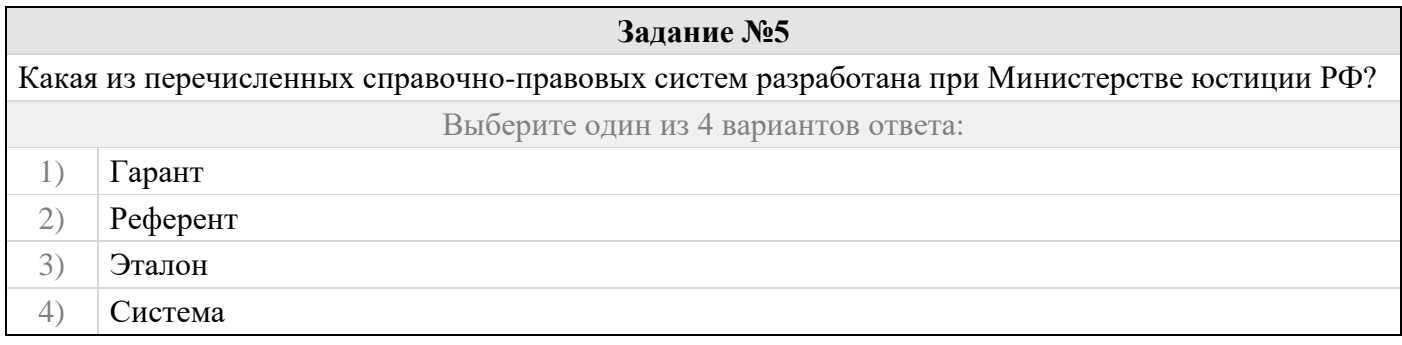

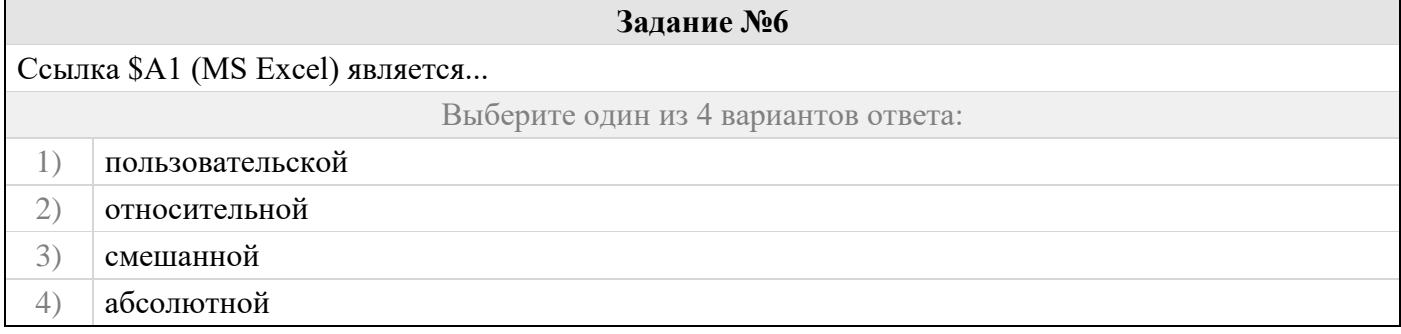

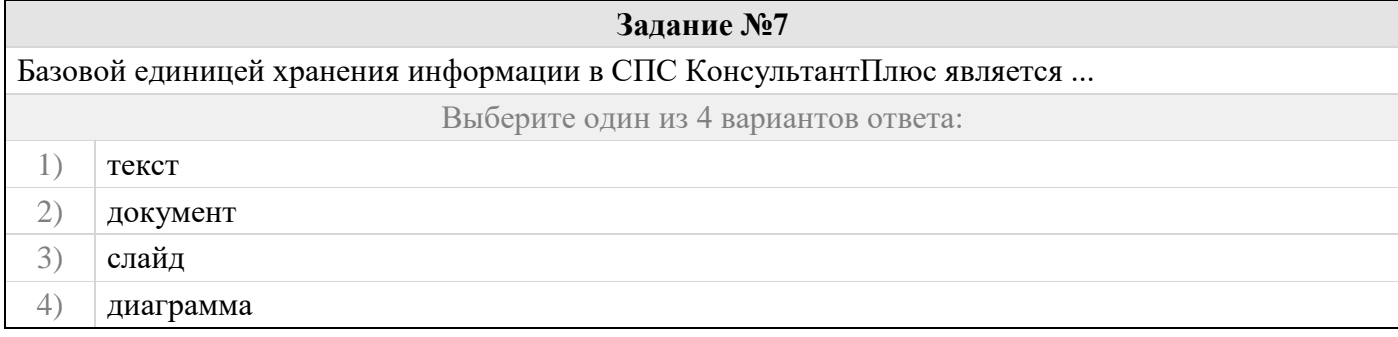

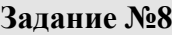

После проведения сортировки файла базы данных по убыванию по полю КЛАСС номер строки с фамилией ИВАНОВ будет ...

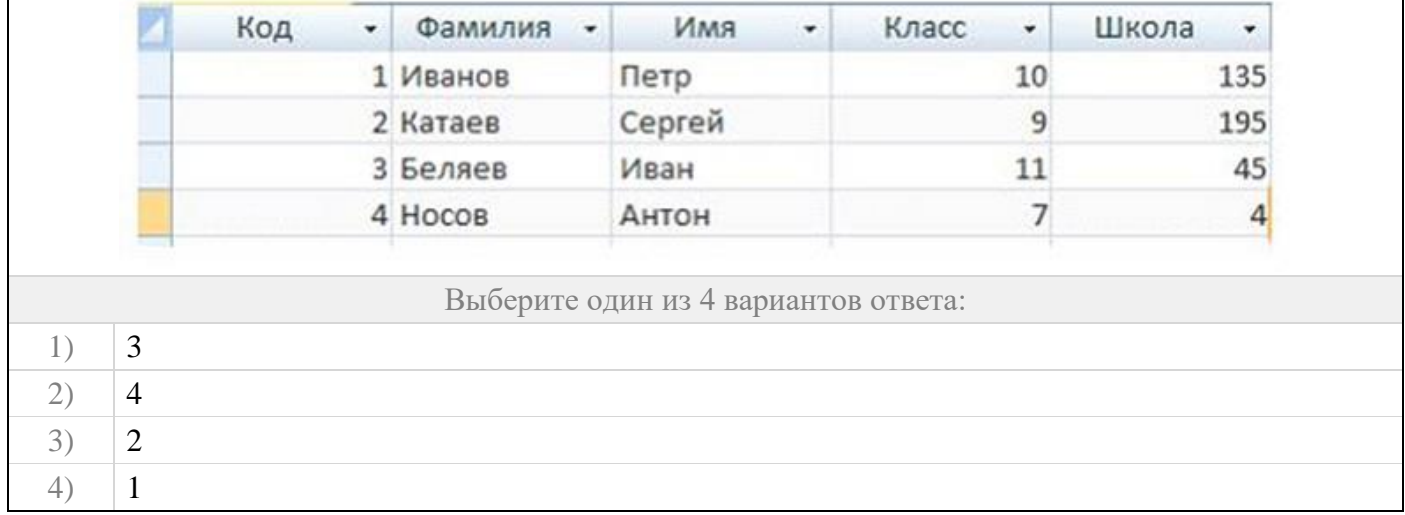

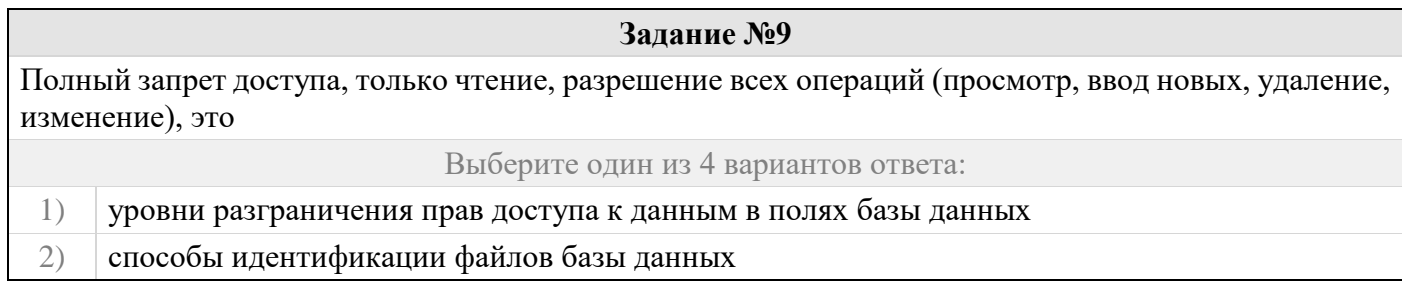

#### управление обработкой информации в базе данных  $3)$

#### методы контроля и верификации данных в полях базы данных  $4)$

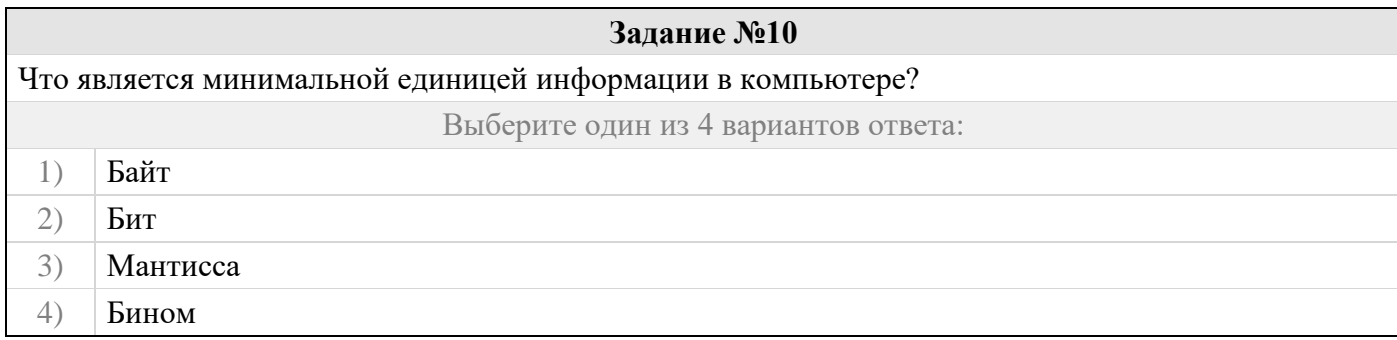

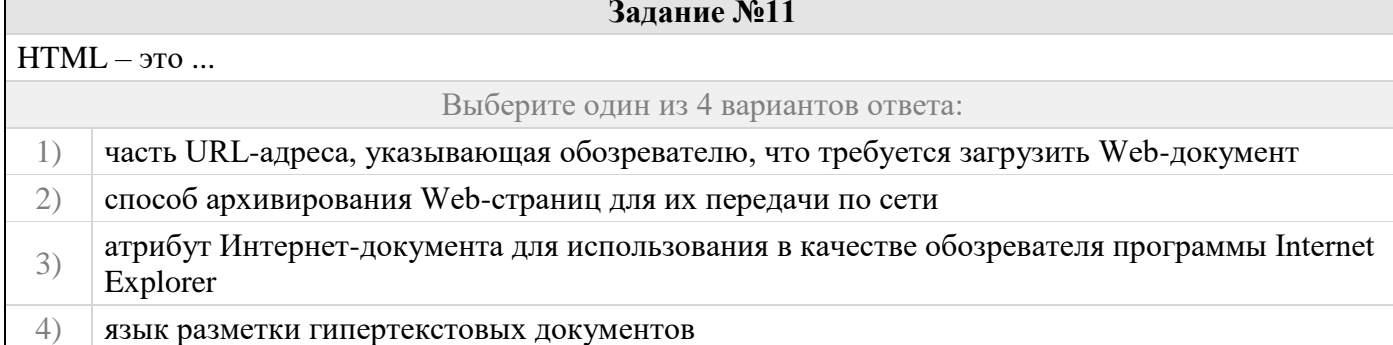

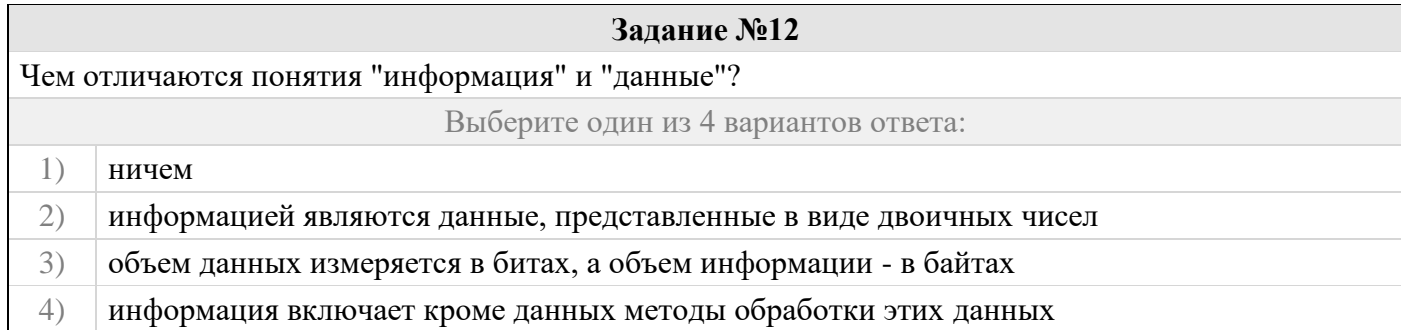

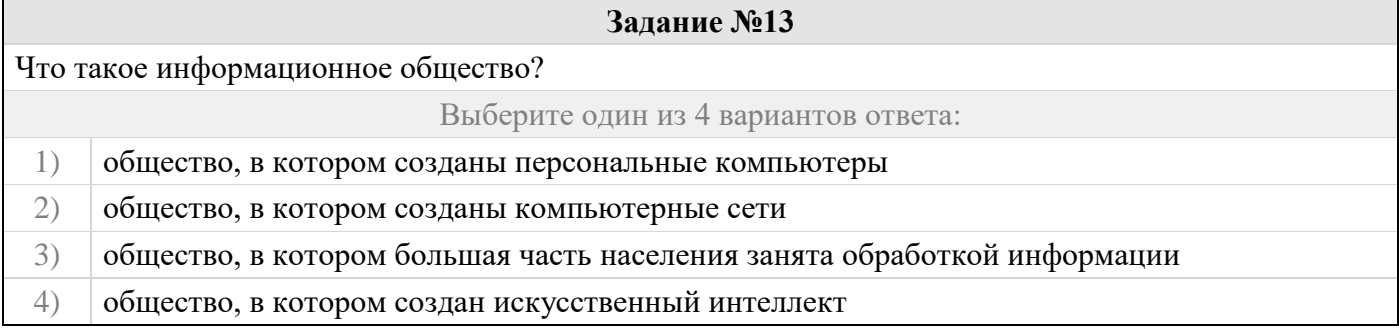

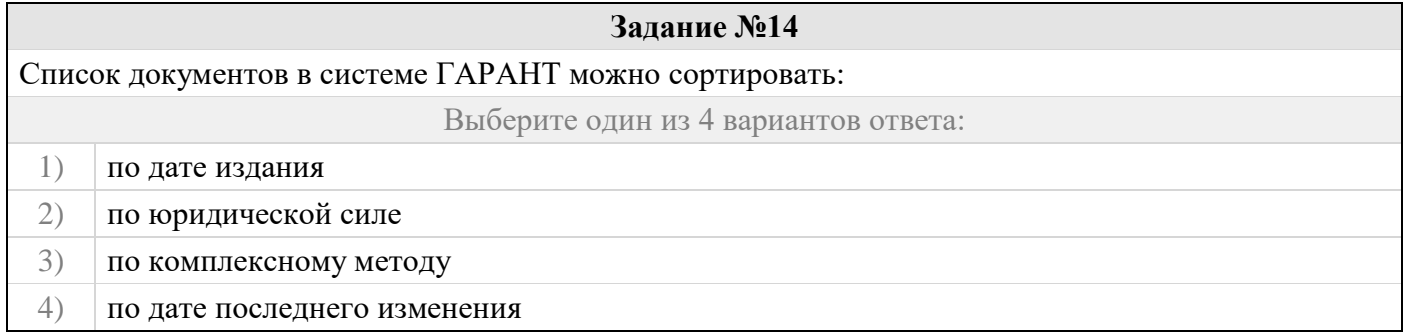

#### Задание №15

Что не относится к объектам информационной безопасности РФ?

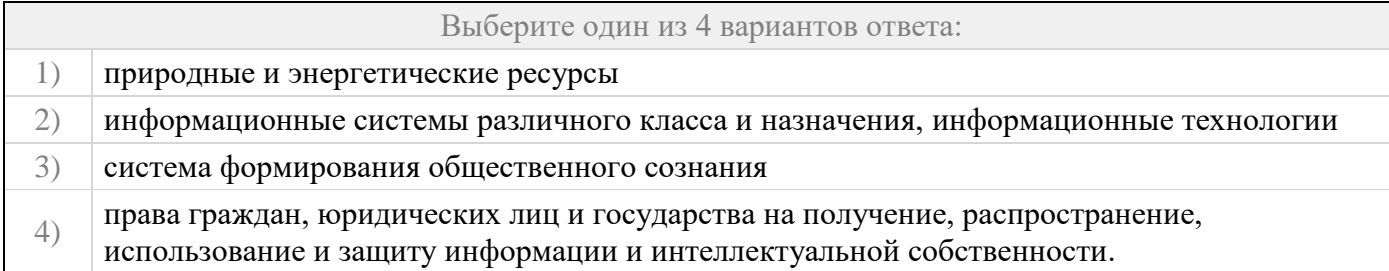

### **Задание №16**

Антивирусные программы, драйверы и архиваторы относятся к\_\_\_\_\_\_\_\_\_ программному обеспечению.

Выберите один из 4 вариантов ответа:

- 1) системному
- 2) предметному
- 3) служебному (сервисному)
- 4) прикладному

г

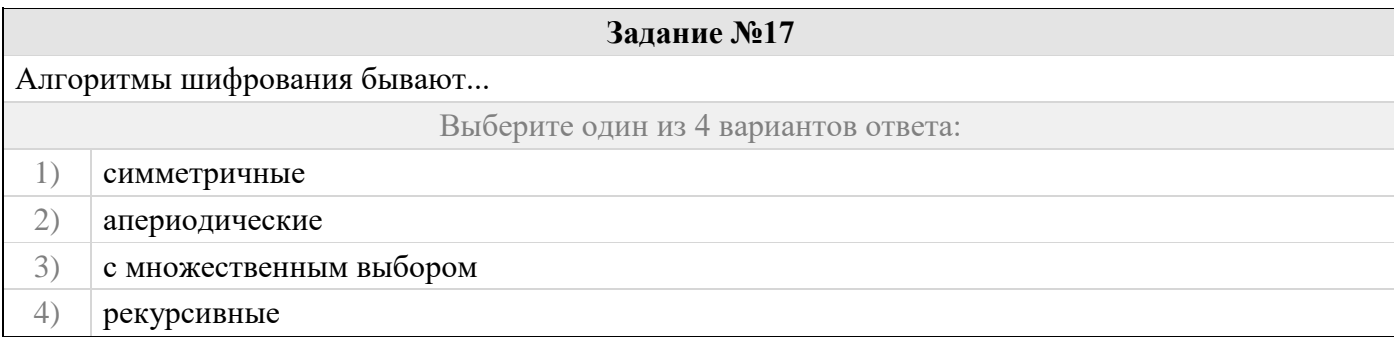

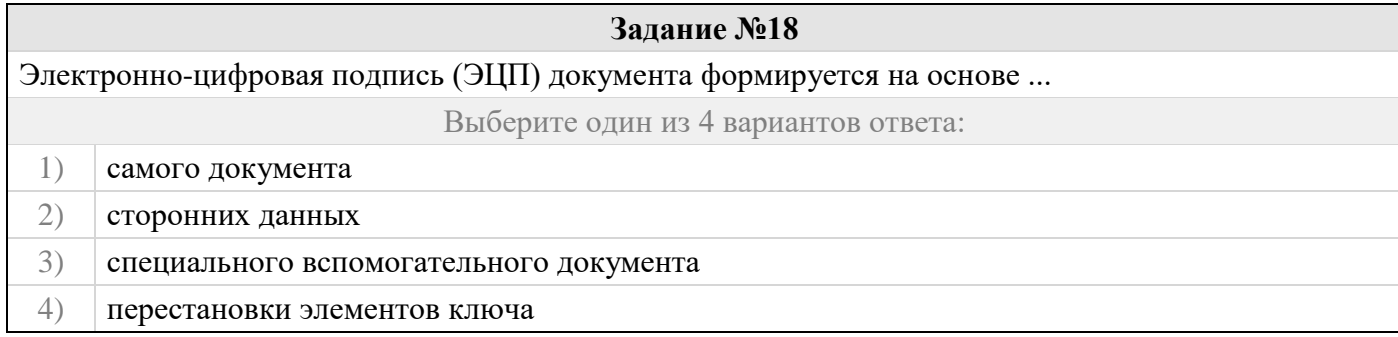

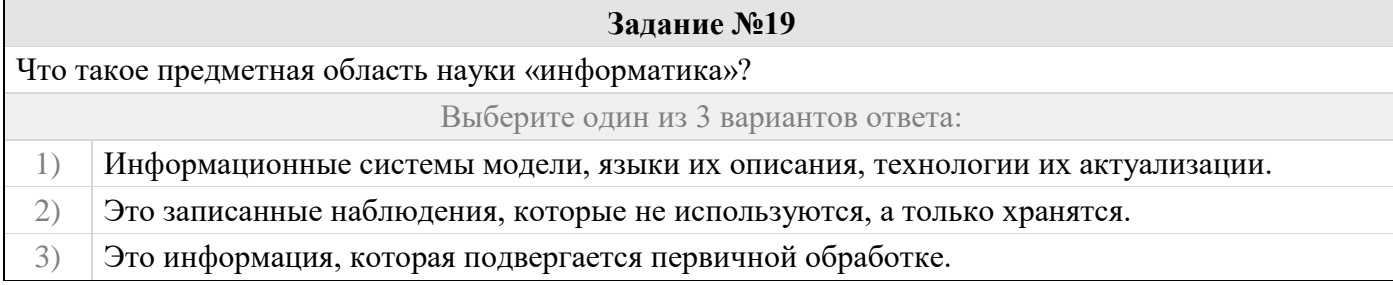

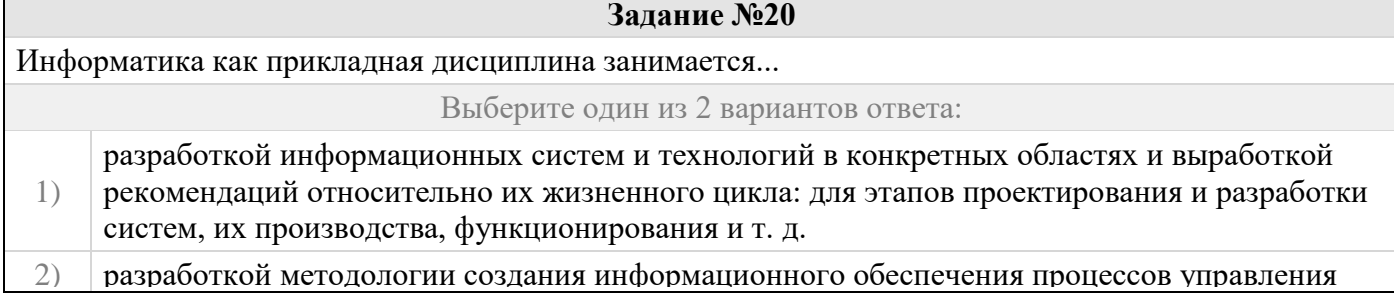

# **Практические задачи (min 20, max 50 + ссылку на ЭИОС с электронным изданием, если имеется)**

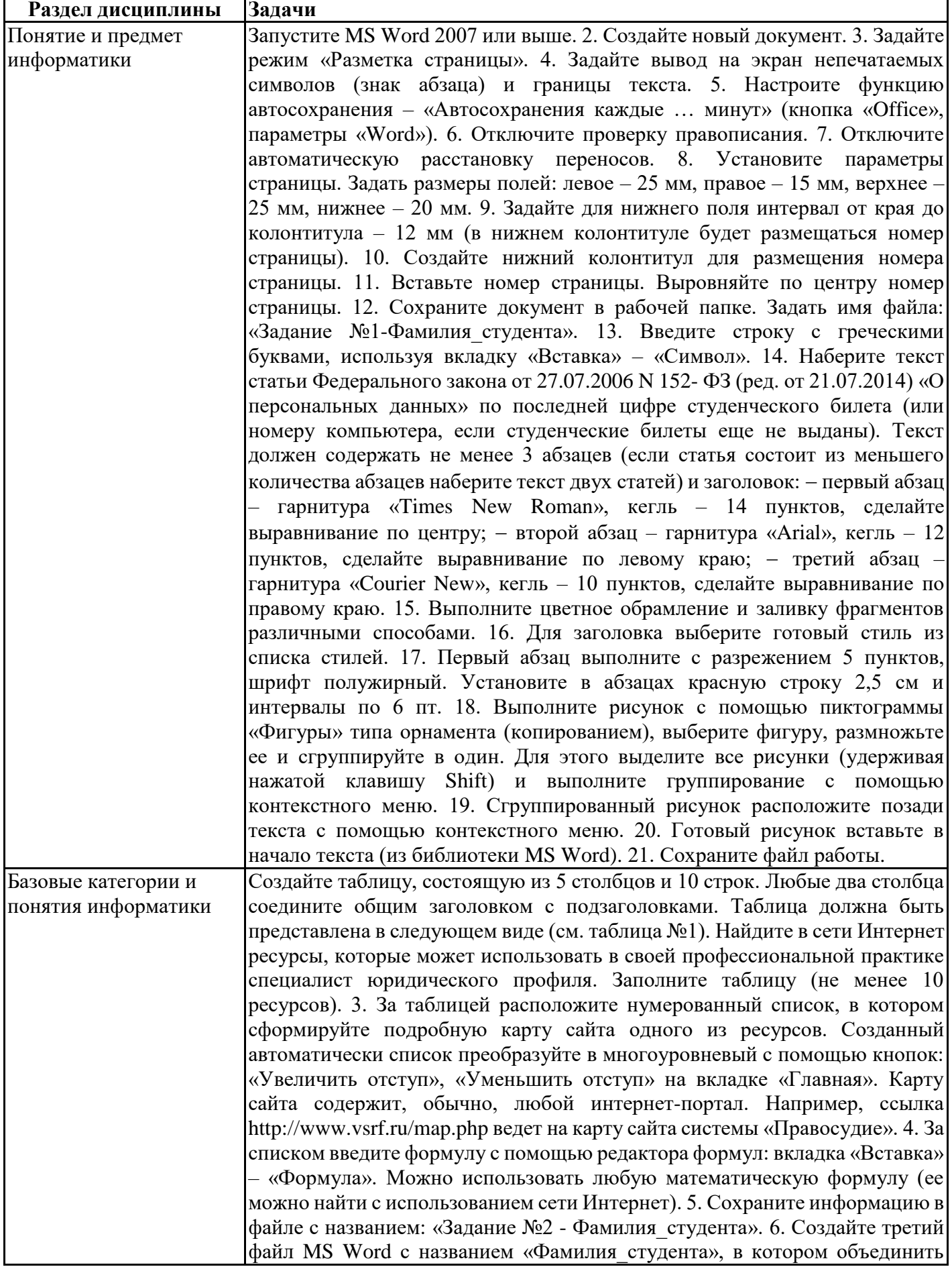

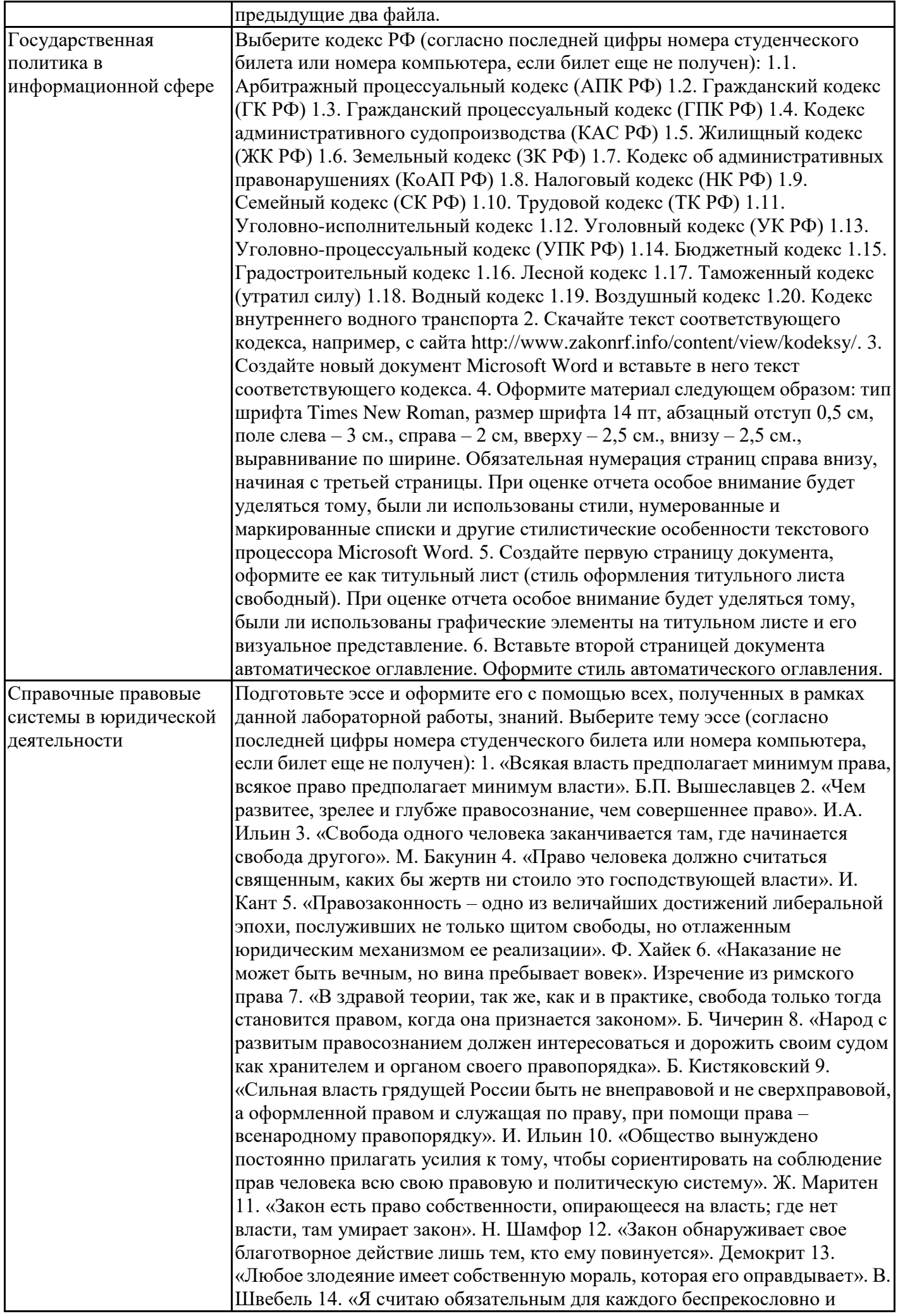

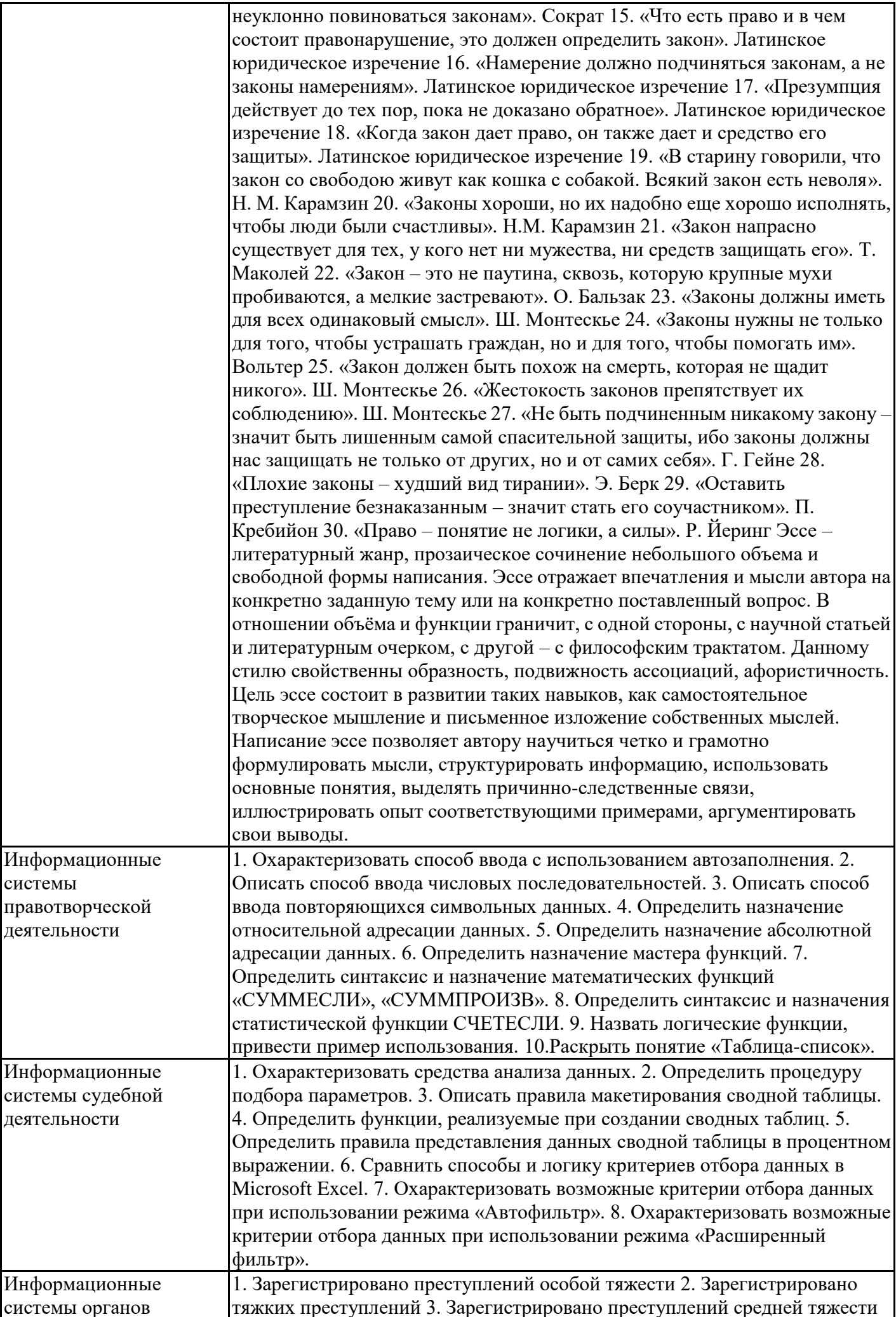

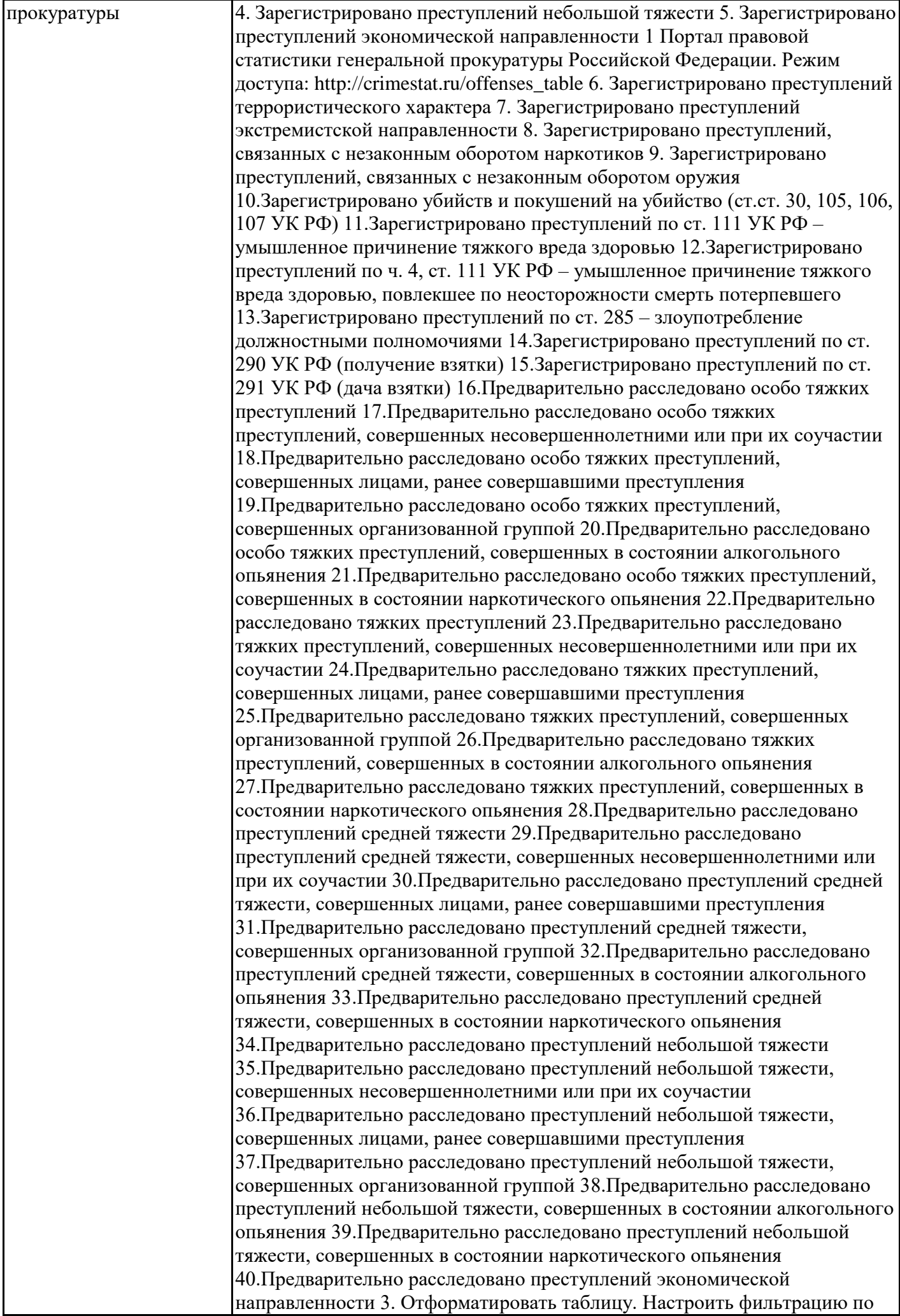

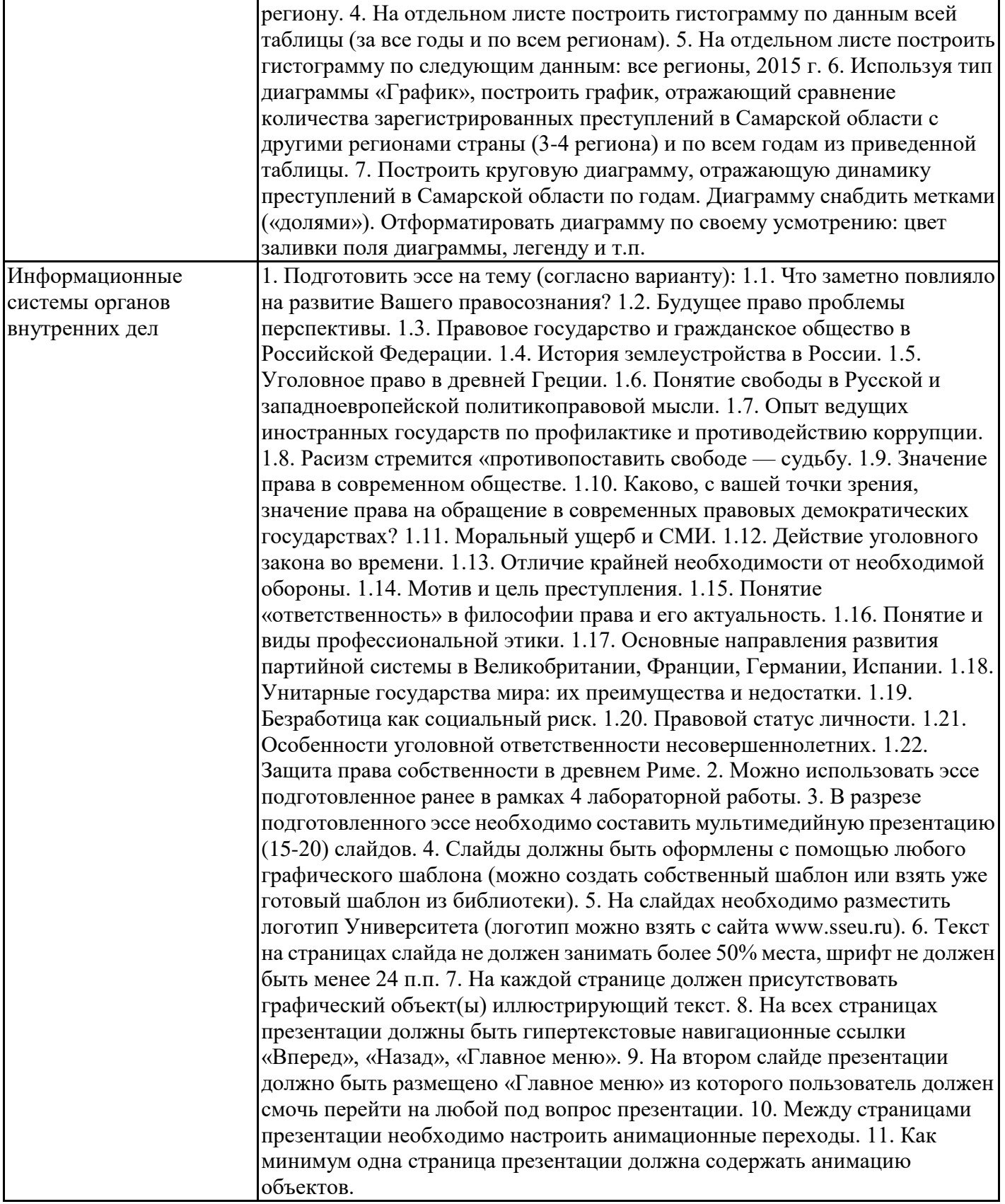

## **6.5. Оценочные материалы для промежуточной аттестации**

## **Фонд вопросов для проведения промежуточного контроля в форме экзамена**

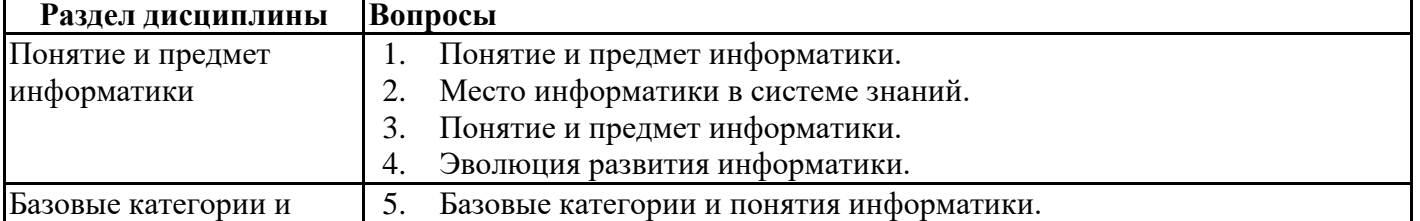

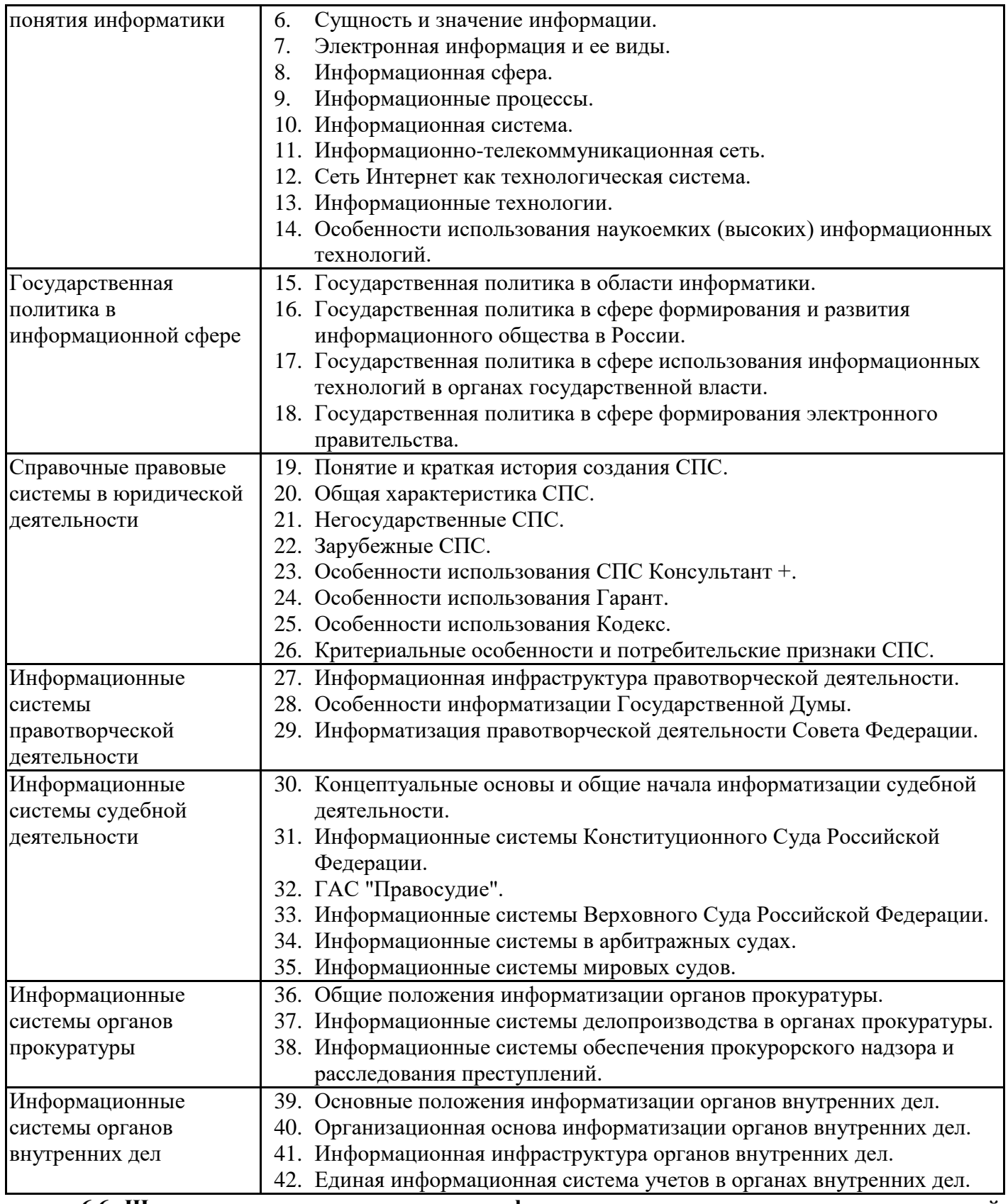

**6.6. Шкалы и критерии оценивания по формам текущего контроля и промежуточной аттестации**

# **Шкала и критерии оценивания**

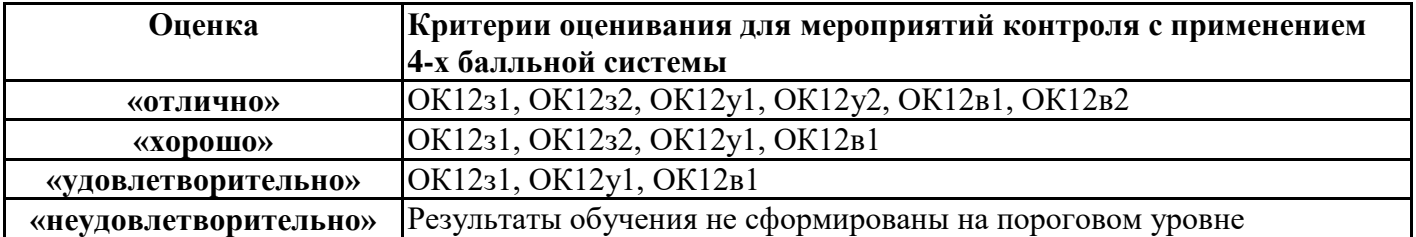